www.razerzone.com | 9

3. Non smontare il mouse (altrimenti si annulla la garanzia) e non cercare di effettuare interventi da soli o di farlo funzionare con carichi di corrente anomali. 4. Tenere il mouse lontano da liquidi, dall'umidità o dal bagnato. Far funzionare il mouse soltanto entro il campo di temperature specificato da 0° (32°F) a 40°C(104°F). Qualora fosse necessario far funzionare il mouse a temperature fuori scala, staccare e spegnere il dispositivo per far stabilizzare la temperatura all'interno del campo di temperature ottimale.

## COMFORT

Ecco alcuni consigli per un comodo utilizzo del mouse. La ricerca ha dimostrato che dei periodi prolungati di movimenti ripetitivi, un'errata posizione delle periferiche del computer, una postura errata e le cattive abitudini possono essere associate a problemi fisici e danni a nervi, tendini e muscoli. Seguire queste linee guida per garantire un comodo utilizzo del mouse ed evitare danni. 1. Posizionare la tastiera ed il monitor davanti agli occhi con il mouse vicino alla tastiera. Mettere i gomiti sui lati, non troppo lontano con il mouse a

portata.

2. Regolare l'altezza della sedia e della scrivania in modo che la tastiera ed il mouse si trovino alla stessa altezza, o ad un'altezza inferiore ai gomiti. 3. Fornire un sostegno ai piedi, mantenendo una postura eretta con le spalle rilassate. 4. Durante il gioco rilassare il polso e tenerlo dritto. se effettuate ripetutamente lo stesso movimento con le mani, cercate di non piegare, allungare o girare le mani per periodi prolungati. 5. Non poggiare i polsi su una superficie dura per

lunghi periodi. Usare un supporto per gomiti come

### ad esempio l'eXactRest™ riempito con gel della Razer per sostenere il polso durante il gioco. 6. Personalizzare i pulsanti sul mouse per adattali al vostro stile di gioco e ridurre al minimo i

movimenti ripetitivi o scomodi durante il gioco. 7. Verificare che il mouse si adatti bene alle vostre mani.

8. Non state seduti nella stessa posizione per tutto il giorno. Alzatevi dalla scrivania e muovetevi, fate degli esercizi per allungare le braccia, le spalle, il collo e le gambe.

9. Se si avvertono problemi fisici durante l'uso del mouse, quali dolori, indolenzimento o formicolio a mani, polsi, gomiti, spalle, collo o schiena, consultare immediatamente un medico specialista.

MANUTENZIONE ED USO Il Razer Salmosa è dotato di sensore ad infrarossi con raggio di controllo invisibile all'occhio umano La manutenzione richiesta per mantenere il Razer Salmosa in condizioni ottimali è minima. Una volta al mese consigliamo di staccare il mouse dalla porta USB e di pulire la lente sotto al Razer Salmosa con un panno morbido o un batuffolo di cotone. Usare poca acqua tiepida senza sapone o

detergenti aggressivi. Per godere al Massimo delle potenzialità di movimento e controllo, consigliamo caldamente di utilizzare un tappetino per mouse di ottima qualità della Razer. Alcune superfici possono causare usura precoce della base in seguito all'usura costante e portare infine alla sostituzione del dispositivo. Si noti che il sensore del Razer Salmosa è 'sintonizzato' o ottimizzato in particolare per i tappetini per mouse della Razer. Il Razer Salmosa è stato ottimizzato per i tappetini per

 $www.razerzone.com | 15$ 

## Guida alle impostazioni avanzate

 $\texttt{B}$  | for Gamers. by Gamers. $\bar{\text{m}}$ 

Sensibilità La sensibilità del mouse è un filtro interno del driver. L'impostazione massima di sensibilità è 10 non filtrata. Ogni arresto o impostazione incrementale è pari al 10% in meno, ossia 1 impostazione farà diminuire la sensibilità del puntatore del 10% (ossia con un andamento lineare).

Accelerazione L'accelerazione è un filtro interno del driver e rappresenta innanzitutto un retaggio delle opzioni per utenti con mouse a bassi dpi. Quando l'accelerazione è attiva, quanto più velocemente si muove il mouse tanto più movimento aggiuntivo viene creato. Windows XP ha l'accelera attiva come standard per comodità degli utenti, dal momento che si suppone l'uso di un mouse a 400 dpi, tuttavia questo potrebbe essere un impedimento per la maggior parte dei giocatori e delle utenze che richiedono maggiore precisione. L'opzione 'accelerazione off' (standard) disattiva l'accelerazione soltanto e non influisce con l'accelerazione di Windows XP, che può essere disattivata dal Pannello di Comando, dal Mouse e dalle Opzioni Puntatore oppure annullando la selezione di 'Aumento precisione puntatore'.

Velocità del puntatore Windows [solo per Windows]

14 | For Gamers, by Gamers.<sup>rm</sup>

La velocità del puntatore è la realizzazione della Sensibilità in Windows. In Windows XP un'impostazione '5' significa che non vi è filtro (standard). Questa barra è inclusa per comodità.

Commutatore DPI - Risoluzione La risoluzione è il numero di punti validi per pollice di movimento inviati dall'hardware del mouse al sistema operativo, ad esempio 400dpi significa che un movimento di un pollice corrisponde a 400 punti di movimento. Senza I filtri precedenti in funzione, vi avrebbero 400 pixel di movimento sullo schermo.

Impostazione separate degli assi X e Y E' possibile pre-impostare separatamente l'asse delle X (movimenti sensibilità laterale) e l'asse delle Y (movimenti sensibilità verticale). Quando questa stica è attiva appare una nuova barra d interfaccia dinamica on-the-fly sullo schermo che permette un'ulteriore regolazione della sensibilità.

#### sicurezza e manutenzione Linee guida per la sicurezza

Al fine di ottenere la massima sicurezza durante l'uso del mouse, si consiglia di adottare le seguenti linee guida: 1. Evitare di fissare direttamente il raggio infrarossi del mouse o di puntarlo negli occhi di

altre persone. Attenzione, il raggio infrarossi NON è visibile all'occhio umano nudo ed è sempre acceso per impostazione. 2. Qualora si abbiano delle difficoltà per il buon funzionamento del mouse e la diagnostica dei

mouse della Razer , ciò significa che il sensore è stato ampiamente testato per confermare la lettura ed il controllo migliori sulle superfici per mouse della Razer. Si noti che altre superfici per mouse di prima qualità di altre aziende come la Everglide™ potrebbero non dare le stesse prestazioni.

# inFormativa leGale

della Razer<sup>™</sup> è autorizzato a modificare, alterare o La Razer™ detiene la piena proprietà del Software. estendere in alcun modo la garanzia o a sostituire prodotti o servizi, profitti persi, perdita di<br>informazioni o di dati o qualunque altro danno speciale, indiretto, consequenziale o incidentale legato in qualunque modo a distribuzione, vendita, rivendita, utilizzo o impossibilità di utilizzare qualunque prodotto o software soggetto alla garanzia qui indicata. In nessun caso la Razer™ sarà responsabile per alcun danno speciale, incidentale, indiretto o consequenziale.

INFORMAZIONI SUL COPYRIGHT ©2008 Razer USA Ltd. Tutti i diritti riservati. Razer ™, il logo con il serpente a tre teste Razer™ , il logo Razer™ e il disegno delle sue lettere, Salmosa ™ e altri marchi di fabbrica qui contenuti sono di proprietà di Razer USA Ltd e/o delle sue società affiliate o associate, registrate negli Stati Uniti o in altri paesi. Mac OS, Mac e il logo Mac sono marchi di fabbrica o marchi registrati di Apple, Inc., registrati negli Stati Uniti e in altri paesi. Gli altri marchi sono di proprietà dei rispettivi proprietari. I prodotti potrebbero differire dalle illustrazioni.

La Razer™ non si assume alcuna responsabilità per eventuali errori che possono essere inclusi nel presente software, nel manuale o nei file di aiuto. Le informazioni contenute nel presente manuale sono soggette a modifica senza preavviso. La Razer™ può possedere brevetti, domande di brevetto, marchi di fabbrica, copyright, segreti commerciali o altri diritti di proprietà, intellettuale o di altro tipo, relativi al Prodotto e ai contenuti del manuale e del software. Tranne per quanto previsto da qualunque accordo di licenza scritto fornito da Razer™, l'accesso al presente manuale non rappresenta una licenza per accedere a brevetti, marchi, copyright o altri diritti di proprietà intellettuale, registrati o meno. In attesa di brevetto. CONTRATTO DI LICENZA SOFTWARE ('CONTRATTO')

16 | For Gamers. by Gamers.™

18 | For Gamers. by Gamers.™

LA Razer™ CONCEDE LA LICENZA PER IL SOFTWARE

INCLUSO ESCLUSIVAMENTE A CONDIZIONE CHE VENGANO ACCETTATI I TERMINI CONTENUTI NEL SEGUENTE CONTRATTO DI LICENZA. La presente dichiarazione ha valore legale di contratto fra voi (utente singolo, azienda o altra persona giuridica eventuale) e la Razer™. Con l'installazione, il caricamento, la copia o l'utilizzo in qualsiasi modo del software si accetta di essere soggetti ai termini e alle condizioni del presente Contratto. Qualora non si accettassero i termini del presente contratto, si prega di non installare il software e di restituire immediatamente il software e gli altri elementi facenti parte del prodotto nella confezione originale insieme alla ricevuta di pagamento al punto vendita da cui è stato acquistato e vi verrà rimborsato interamente il costo.

#### CONCESSIONE DELLA LICENZA La Razer™ concede una licenza non esclusiva,

revocabile per l'uso di una copia del programma software incluso, concesso in licenza a non venduto a voi ('Software') per un solo computer esclusivamente per il prodotto Razer™ da voi acquistato. Non sono concessi altri diritti. Il Software si intende in uso quando è installato, incluso, ma non limitatamente al caso in cui sia caricato sulla memoria permanete o backup è possibile eseguire una copia del Software per uso personale. La copia di backup deve riportare tutte le diciture sul copyright e gli altri avvertimenti inclusi nel software così come fornito dalla Razer™. L'installazione su un server di rete all'unico scopo della distribuzione interna del Software è permessa soltanto se è stato acquistato un pacchetto Software separato o una relativa licenza dedicata per ogni computer collegato alla rete sulla quale viene distribuito il Software.

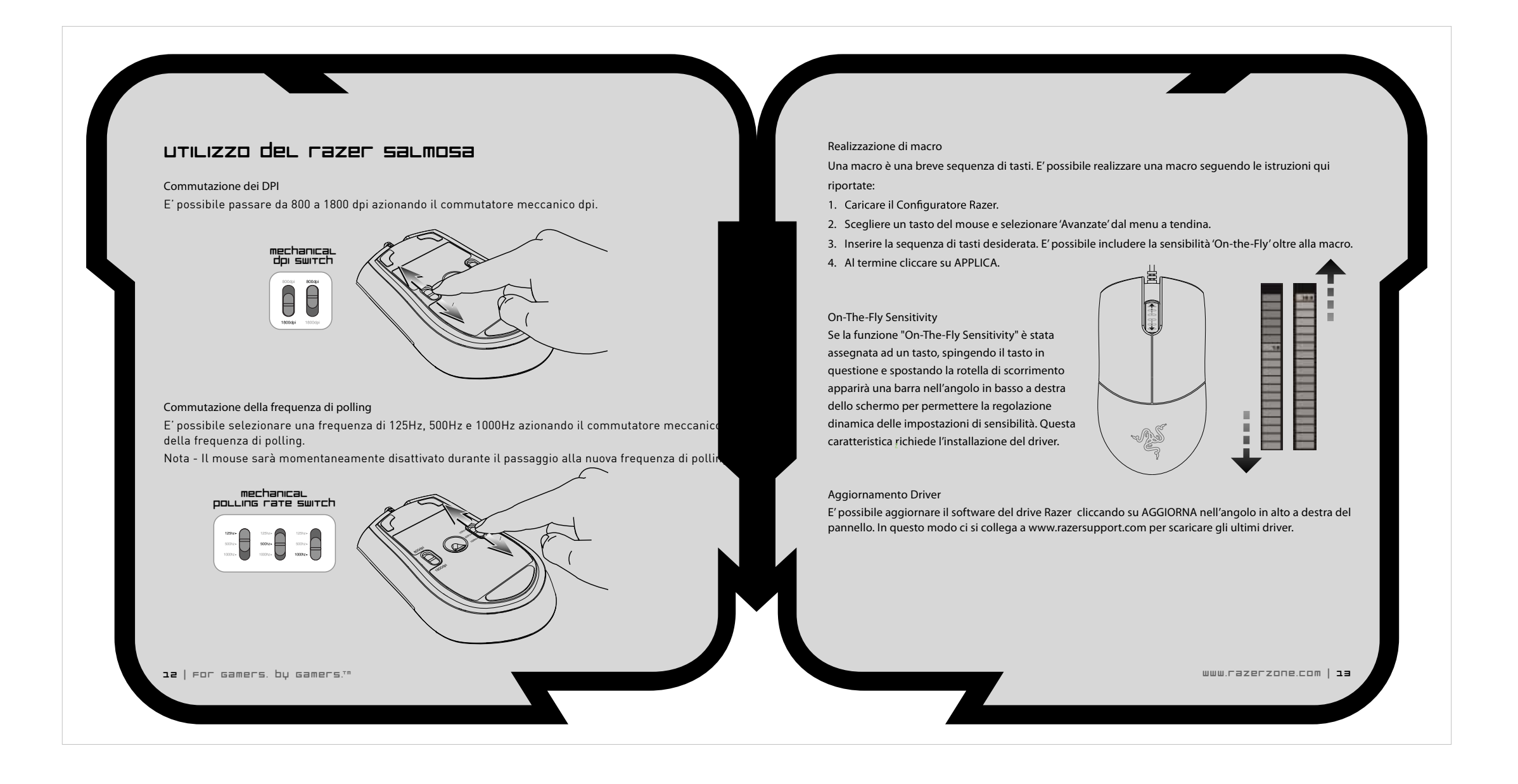

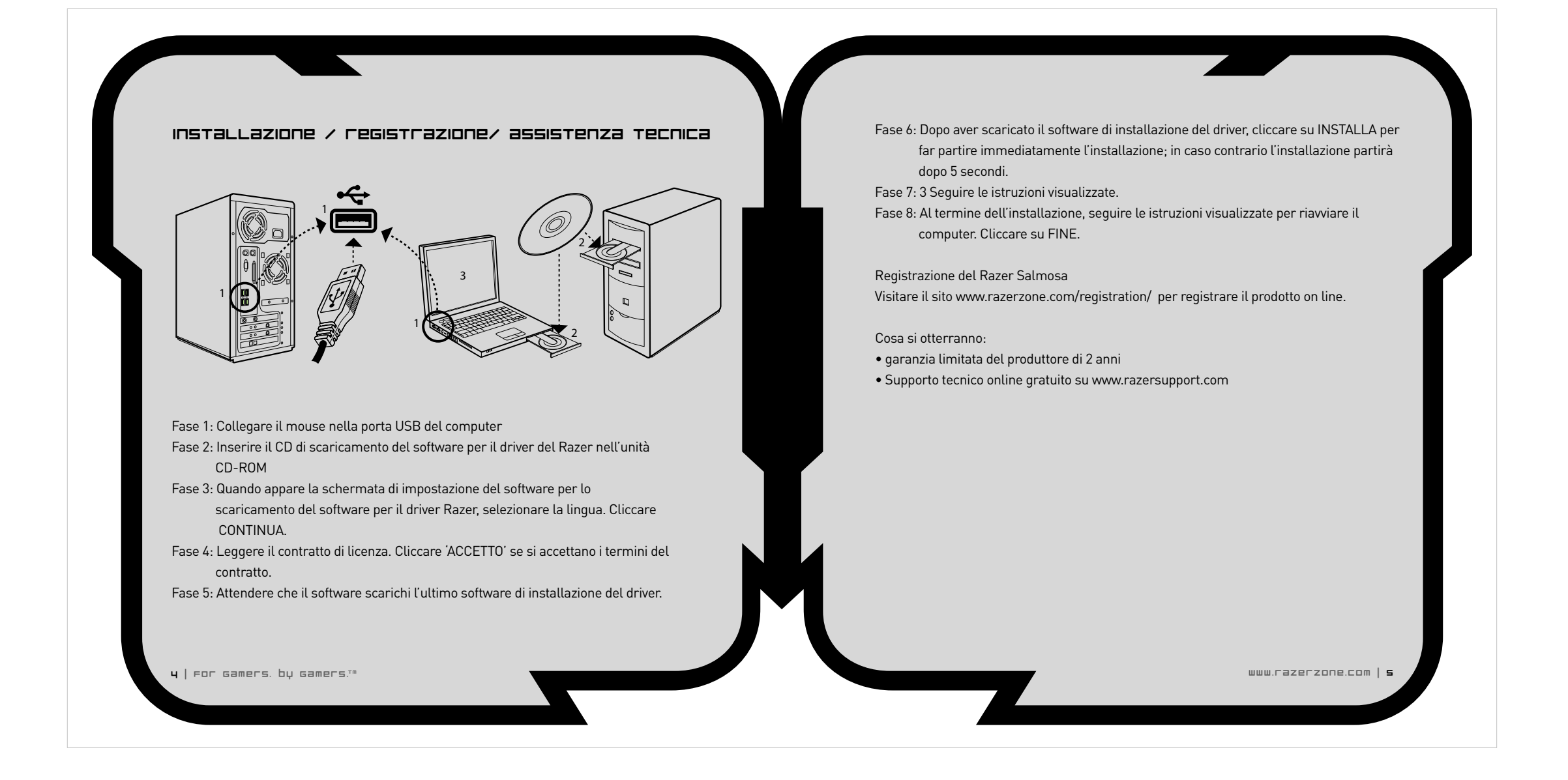

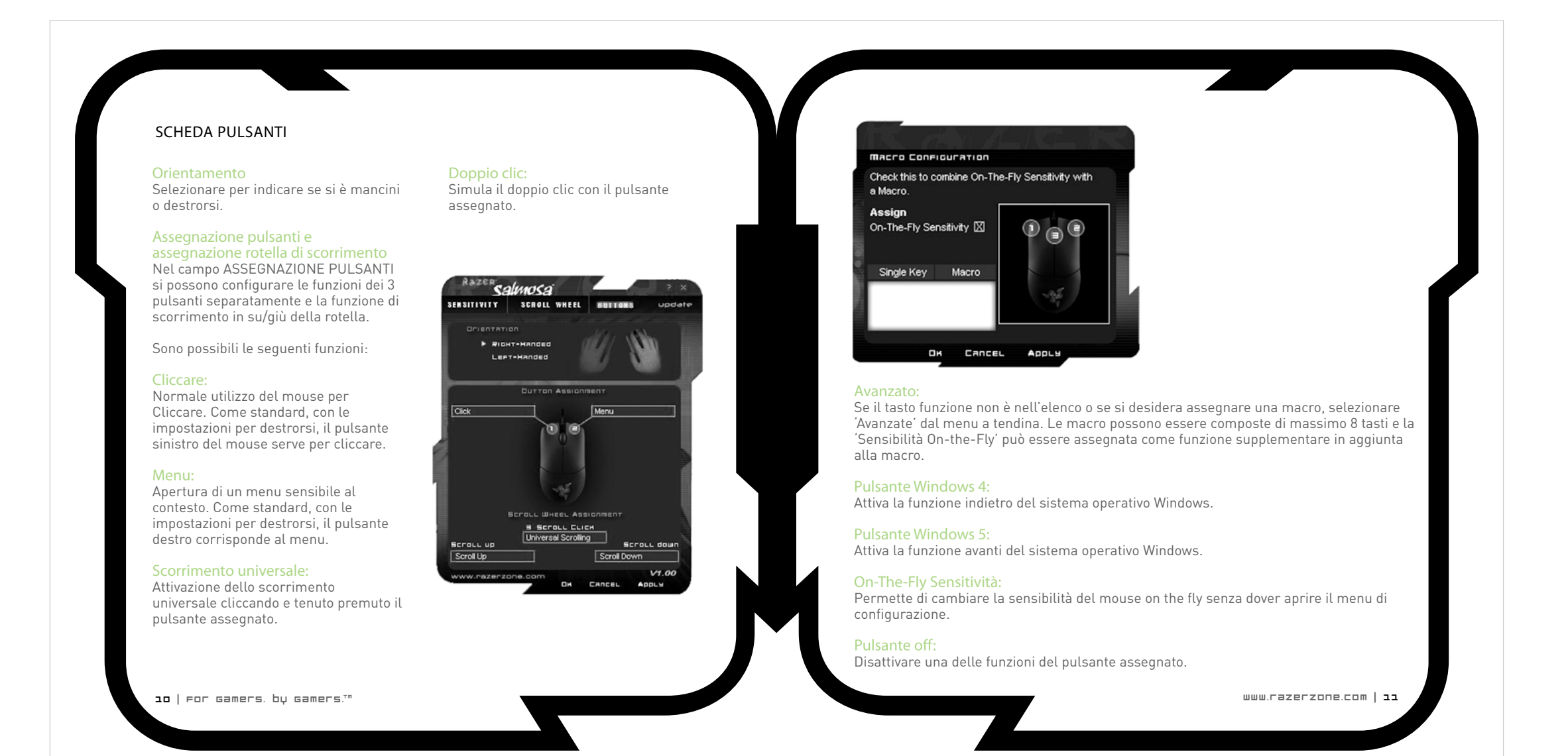

RESTRIZIONI

Non si deve tentare direttamente e/o indirettamente di decompilare, montare, decodificare o modificare il Software concesso in licenza in alcun modo salvo che per quanto permesso dalla legge. Non è possibile trasmettere il Software su una rete (salvo che per quanto precedentemente espressamente concesso) oppure elettronicamente utilizzando altri mezzi. Non è possibile direttamente e/o indirettamente trasferire il Software tranne che per un trasferimento permanente del prodotto Razer™ relativo, purché gli aggiornamenti del Software siano inclusi nel trasferimento, non si conservi una Al fine di fugare dubbi, la Razer™ non è in alcun copia del Software e la persona a cui viene trasferito accetti il vincolo ai termini e alle condizioni della presente licenza. In caso di violazione di una delle clausole del presente Contratto, i diritti all'utilizzo del software decadranno automaticamente e tutte le copie del Software dovranno essere restituite alla Razer oppure essere distrutte.

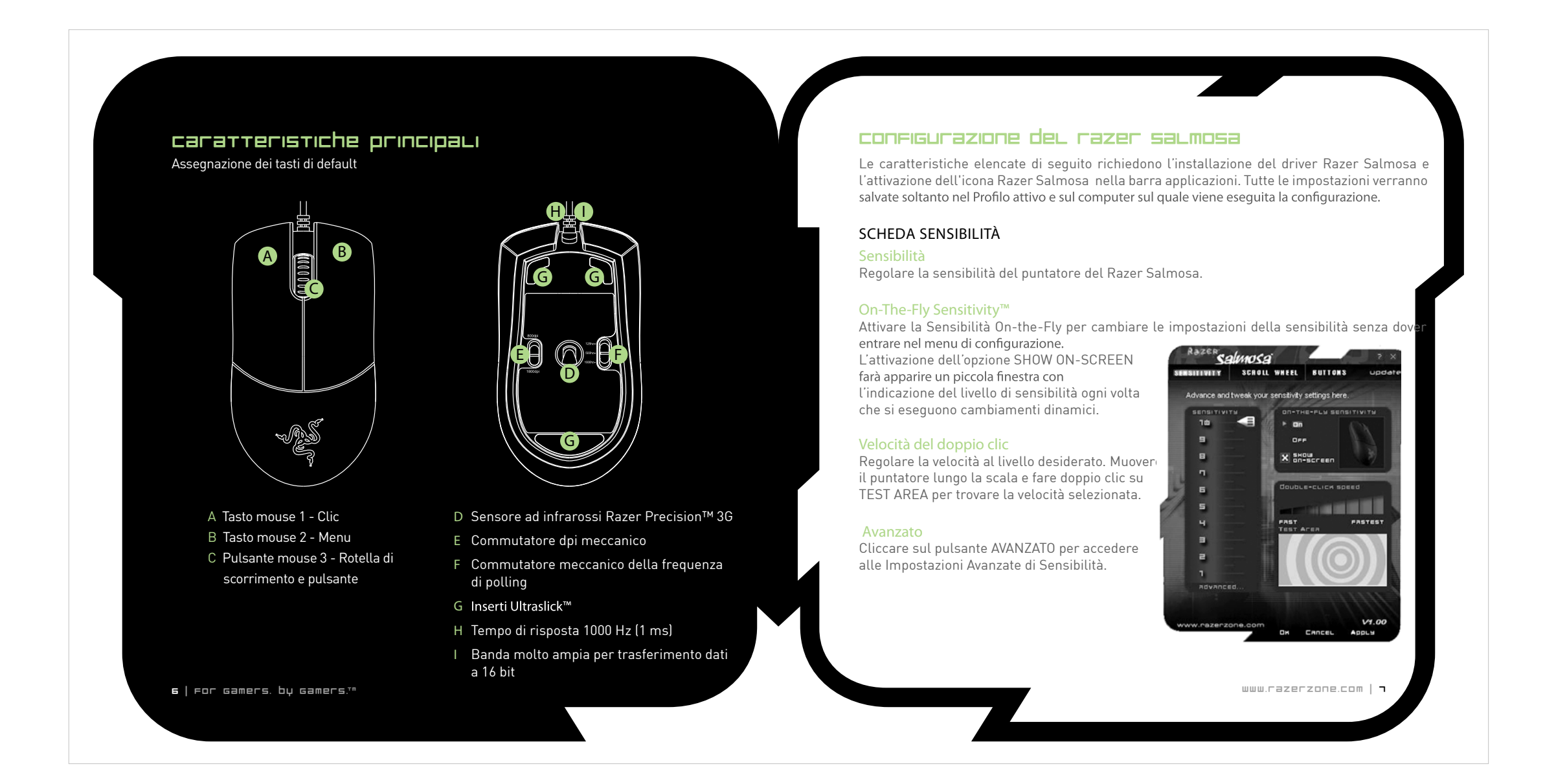

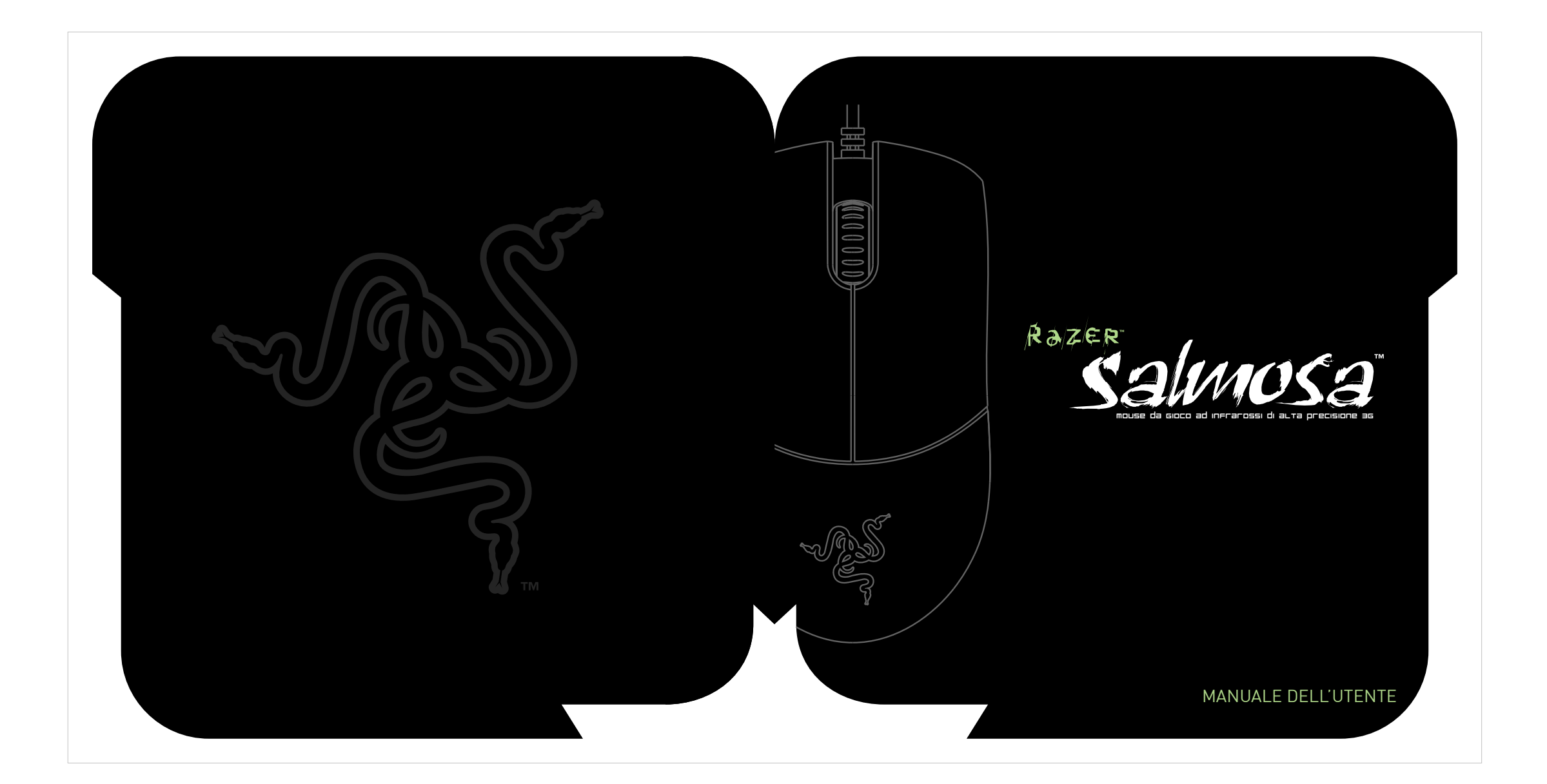

## LIMITAZIONE DI RESPONSABILITÀ

La garanzia facente parte del presente contratto sostituisce e/o ha priorità su ogni altra garanzia e i applicano in caso di danni personali ove e nella rimedi dell'utente in caso di mancato rispetto della misura in cui la legislazione applicabile richieda tale garanzia sono limitati a quelli qui indicati. La Razer ™ esclude espressamente tutte le altre garanzie per quanto consentito dalla legge incluse, ma non limitatamente a, garanzie implicite di commerciabilità e idoneità ad uno scopo particolare, non violazione dei diritti di terzi per quanto riguarda la documentazione e l'hardware. Nessun fornitore, agente, venditore o dipendente

## COSTI DELLA FORNITURA DEL PRODOTTO O SERVIZIO

caso responsabile dei costi di approvvigionamento tranne che non sia stata informata della possibilità di tale indennizzo ed in nessun caso la Razer può essere responsabile dei costi di approvvigionamento per una somma superiore a quella pagata per i prodotti coperti dalla garanzia emessa.

Qualora una giurisdizione non permetta la limitazione della garanzia implicita o delle responsabilità per danni accidentali, consequenziali, speciali o indiretti la limitazione su riportata non è applicabile. Le limitazioni su menzionate non si

responsabilità. DIRITTI LIMITATI AL GOVERNO STATUNITENSE Il Software viene fornito al governo degli Stati Uniti soltanto con diritti ristretti e limitati. L'utilizzo, la duplicazione o la diffusione da parte del Governo degli Stati Uniti è soggetta alle restrizioni stabile dalla 48

C.F.R. 2.101 (ottobre 1995), relative al '"Software energia sotto forma di onde radio e, se non installata commerciale per computer" e alla e utilizzata nell'osservanza delle relative istruzioni, weee inFormation 'Documentazione per Software commerciale per può causare interferenze nella ricezione di comunicazioni radio. Non esiste tuttavia alcuna computer' nell'uso di questi termini nell'ambito della 48 C.F.R. 12.212 (settembre 1995), e delle garanzia di una totale assenza di interferenze in  $\boxtimes$ sezioni FAR 52-227-14 e 52-227-19 e DFARS un'installazione specifica. Se l'apparecchio causa sezioni 52-227-7013 ©(1) (ii), o seguenti, ove interferenze alla ricezione dei segnali radio o applicabili. In accordo con la 48 C.F.R. 12.512 e 48 televisivi, verificabili tramite l'accensione e lo .<br>F.R. da 227-7202-1 a 27-7204-4 (giu sto del dispositivo, l'utente è te regolamenti seguenti, questo softare è fornito agli correggere tali interferenze adottando una o più utenti del Governo degli Stati Uniti in accordo con i delle seguenti misure: termini e le condizioni del presente contratto. Orientare diversamente o spostare l'antenna ENGLISH The Software is provided to the U.S. government ricevente. Correct Disposal of This Product (Waste Electrical & Electronic Equipment)<br>(Applicable in the European Union and other European countries with separate collection systems)<br>This marking shown on the product or its literatur only with restricted rights and limited rights. Use, Aumentare la distanza tra l'apparecchiatura e il duplication, or disclosure by the U.S. Government dispositivo ricevente. Collegare l'apparecchiatura a una presa collocata su is subject to restrictions set forth in 48 C.F.R. 2.101 (October 1995), consisting of '"Commercial un circuito diverso da quello del dispositivo the terms and conditions of the purchase contract. This product should not be mixed with other commercial wastes for disposal. Computer Software" and 'Commercial Computer ricevente. FRANÇAIS Rivolgersi al proprio rivenditore o a un tecnico Software Documentation as such terms are used Comment éliminer ce produit (déchets d'équipements électriques et électroniques) (Applicable dans les pays de l'Union Européen et aux autres pays européens disposant de systémes de collecte sélective) in 48C.F.R. 12.212 (September 1995), and in FAR specializzato in radio/TV. Sections 52-227-14 and 52-227-19 r DFARS déchets pouvant porter préjudice à l'environnement ou à la santé humaine, veuillez le séparer des autres types de déchets et le recycler de façon responsable. Vous<br>favoriserez ainsi la réutilisation durable des ressources Section 52-227-7013 ©(1) (ii), or their successors, Per ulteriori informazioni rivolgersi al sistema di as applicable. Consistent with 48 C.F.R. 12.512 and assistenza ondine sul CD-ROM del Razer Salmosa™ entreprises sont invitées à contacter leurs fournisseurs et à consulter les conditions de leur contrat de vente. Ce produit ne doit pas être éliminé avec les autres déchets commerciaux. 48 C.F.R. 227-7202-1 through 27-7204-4 (June o a www.razerzone.com. 1995), or any successor regulations, this Software ITALIANO ITALIANO<br>
ITALIANO<br>
Corretto smaltimento del prodotto (infiuti elettrici ed elettronici)<br>
(Applicabile in i paesi dell'Unione Europea e in quelli con sistema di raccolta differenziata)<br>
Il marchio riporatto sostenobre of s is provided to U.S. Government users pursuant to the terms and conditions herein. dichiarazione di conFormità Fcc unitamente ad altri rifiuti commerciali. Questo dispositivo è stato collaudato e giudicato **DEUTSCH**<br>Korrekte Entsorgung dieses Produkts (Elektromüll)<br>(Anzuwenden in den Ländern der Europäischen Union und anderen europäischen Ländern mit einem separaten Sammelsystem)<br>Die Kennzeichnung auf dem Produkt bzw. auf de conforme ai limiti previsti per i dispositivi digitali, Classe B, in conformità alla Parte 15 della normativa FCC. Tali limiti sono stati stabiliti per fornire una protezione adeguata contro interferenze dannose qualora il dispositivo venisse sollten den Händler, bei dem das Produkt gekauft wurde, oder die zuständigen Behörden kontaktieren, um in Erfahrung zu bringen, wie sie das Gerät auf<br>umweltfreundliche Weise recyceln können. Gewerbliche Nutzer sollten sich utilizzato in ambienti residenziali. Questa apparecchiatura genera, utilizza e può emettere

www.razerzone.com | 17

www.razerzone.com | 19

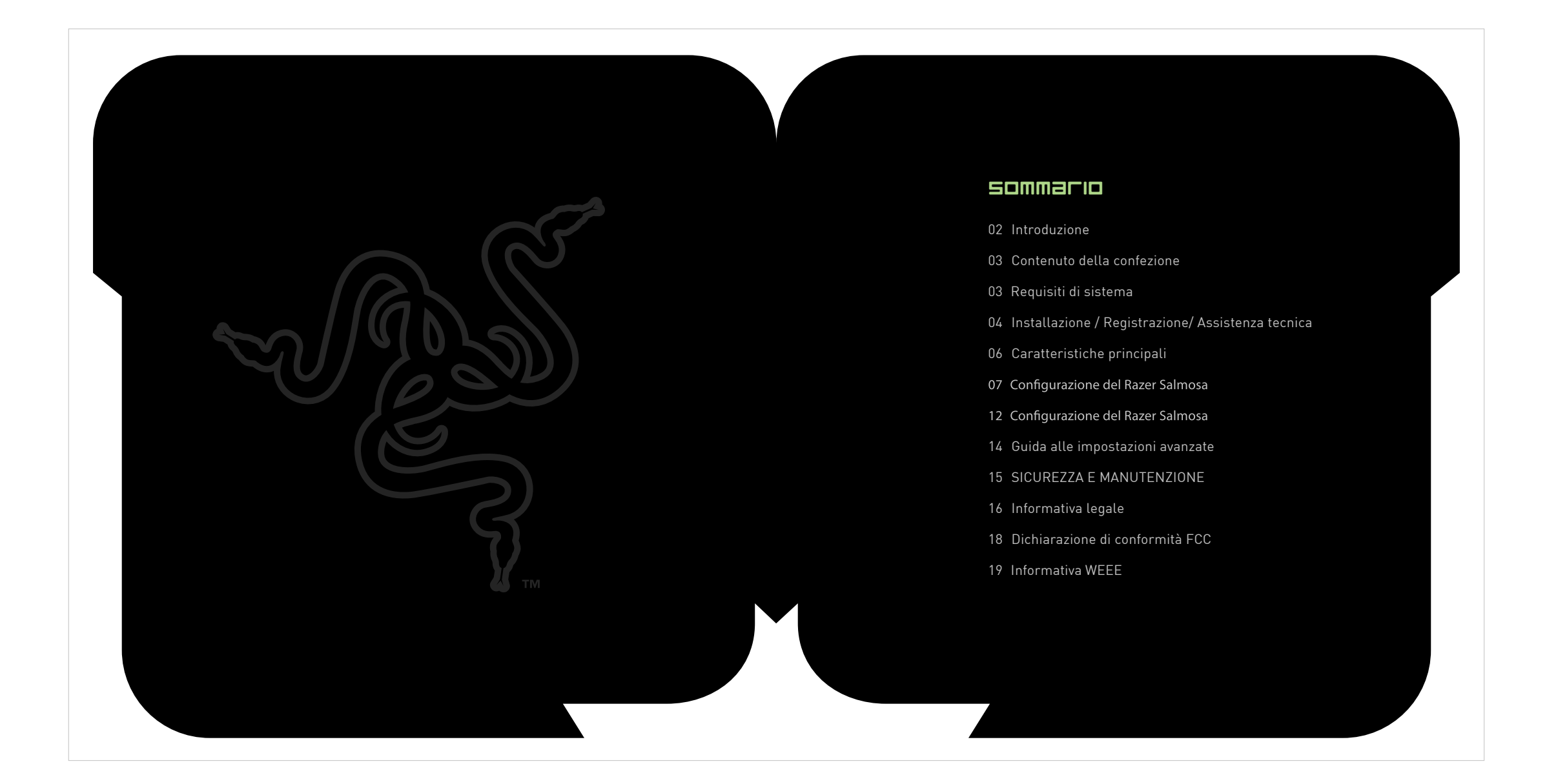

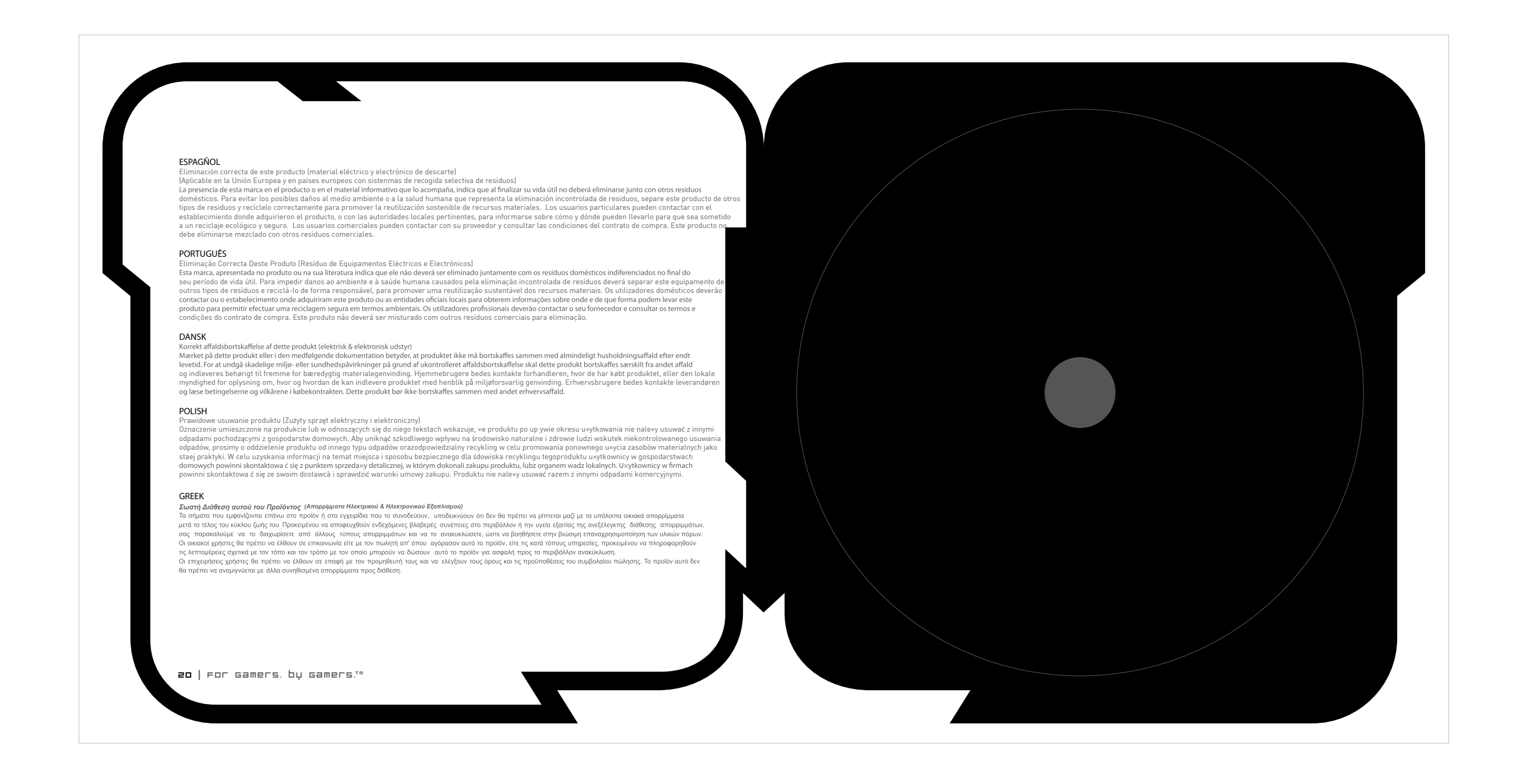

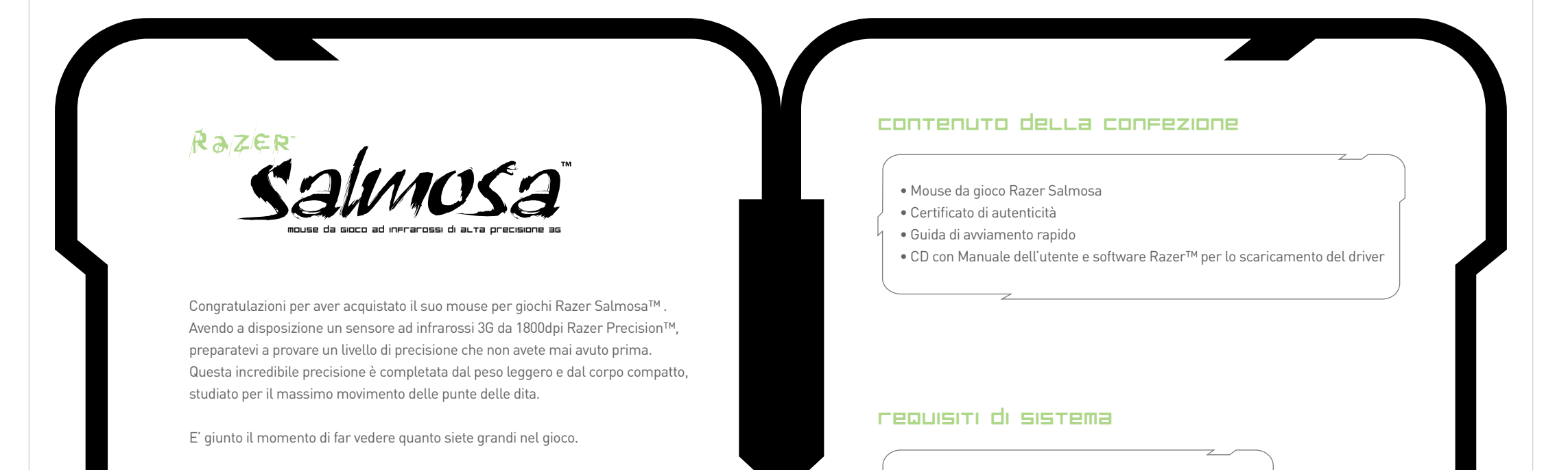

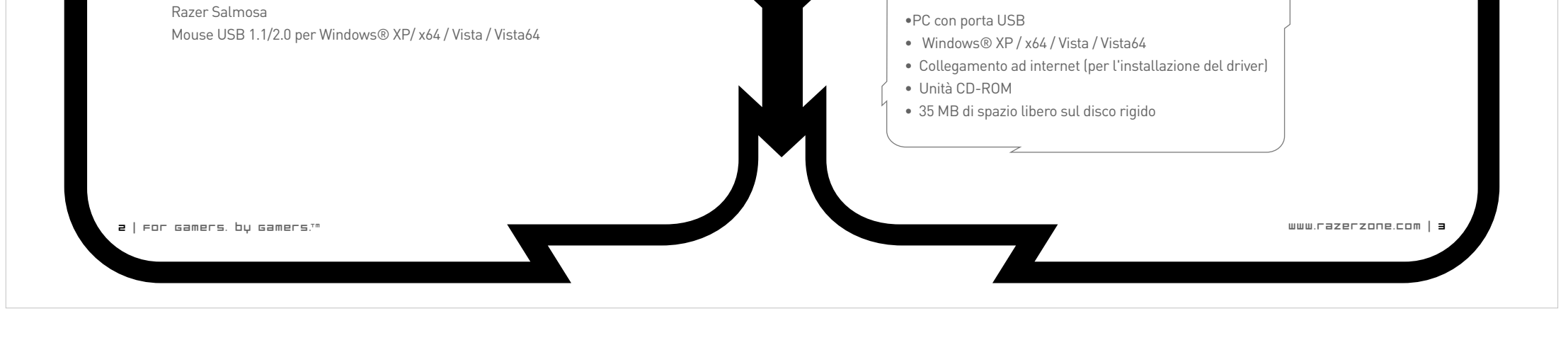

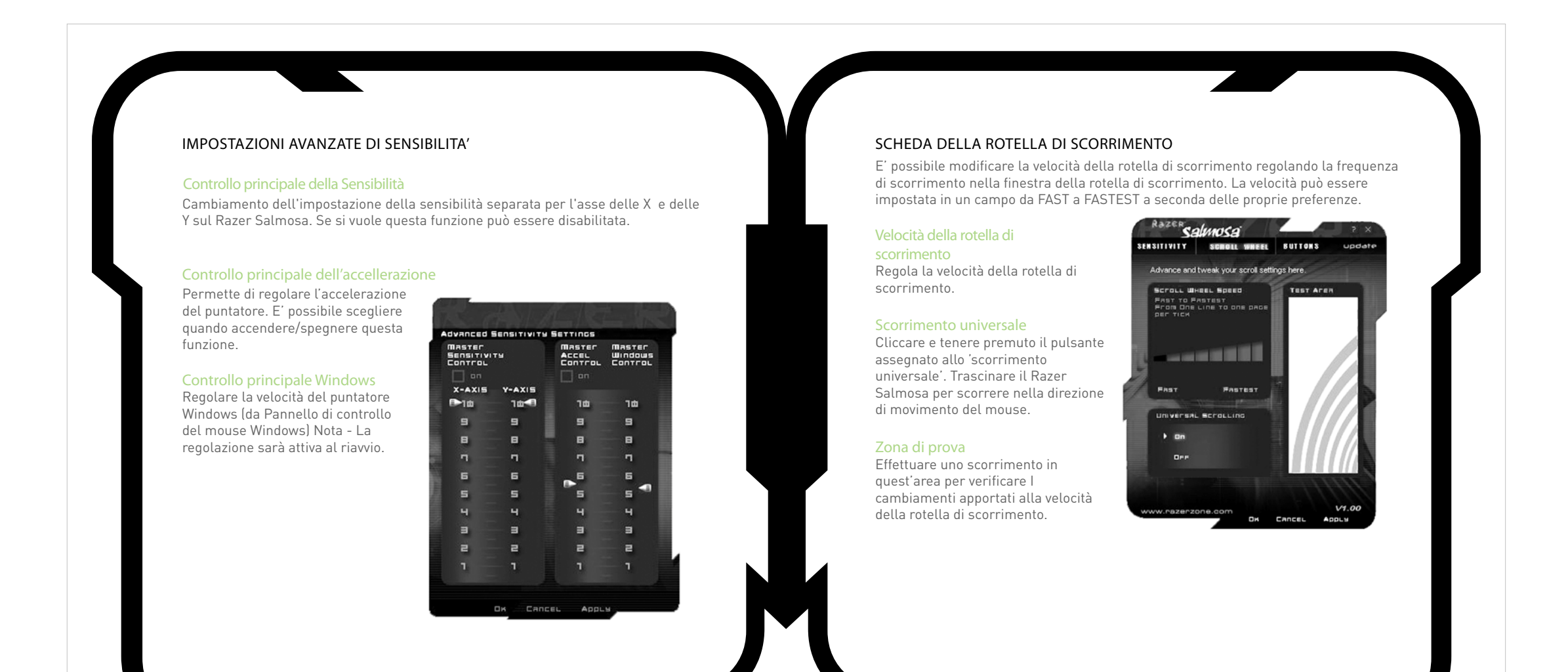